Doc No. :PT-HMOC-OPS-FOP-6001-OPS-OAH Fop Issue : 3.1<br>
Issue Date: 3.1<br>
05/09/11 Issue Date:

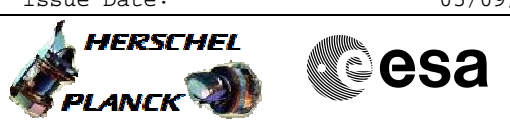

 Transition to SAFE mode File: H\_CRP\_PAC\_CSSF.xls Author: R. Biggins

# **Procedure Summary**

## **Objectives**

The objective of this procedure is to transition from any observing mode to SAFE mode

**Summary of Constraints**

n/a

## **Spacecraft Configuration**

**Start of Procedure**

PACS is in SAFE, PHOTOMETRY or SPECTROSCOPY mode

**End of Procedure**

PACS is in SAFE mode

# **Reference File(s)**

**Input Command Sequences**

**Output Command Sequences**

HRPCSSF

# **Referenced Displays**

**ANDs GRDs SLDs** PA000380 ZAZ97999

## **Configuration Control Information**

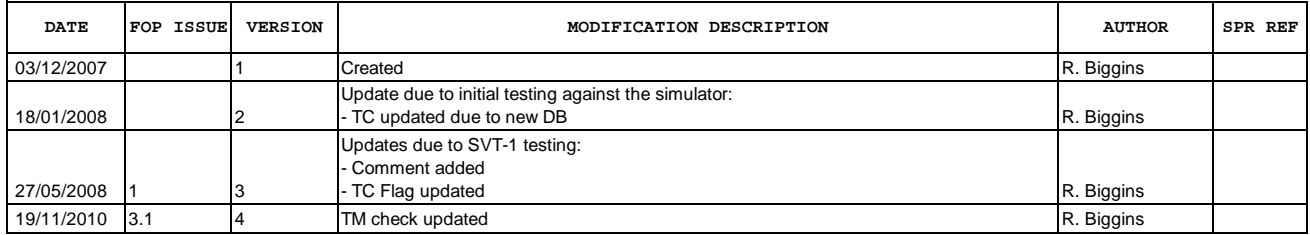

Doc No. :PT-HMOC-OPS-FOP-6001-OPS-OAH Fop Issue : 3.1<br>
Issue Date: 05/09/11 Issue Date:

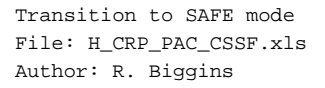

4 **HERSCHEL CSA** PLANCK

**Procedure Flowchart Overview**

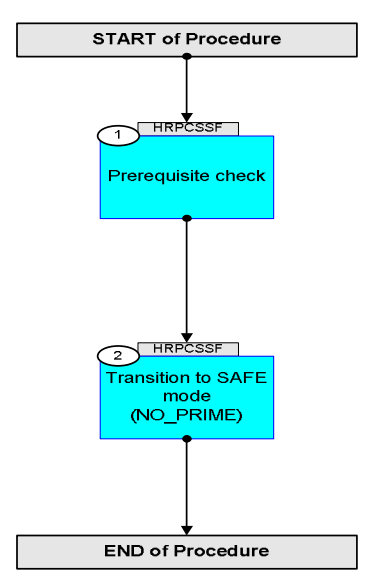

Doc No. :PT-HMOC-OPS-FOP-6001-OPS-OAH Fop Issue : 3.1 Issue Date: 05/09/11

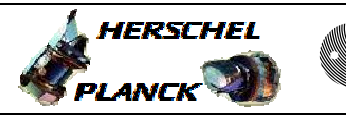

**CSA** 

 Transition to SAFE mode File: H\_CRP\_PAC\_CSSF.xls Author: R. Biggins

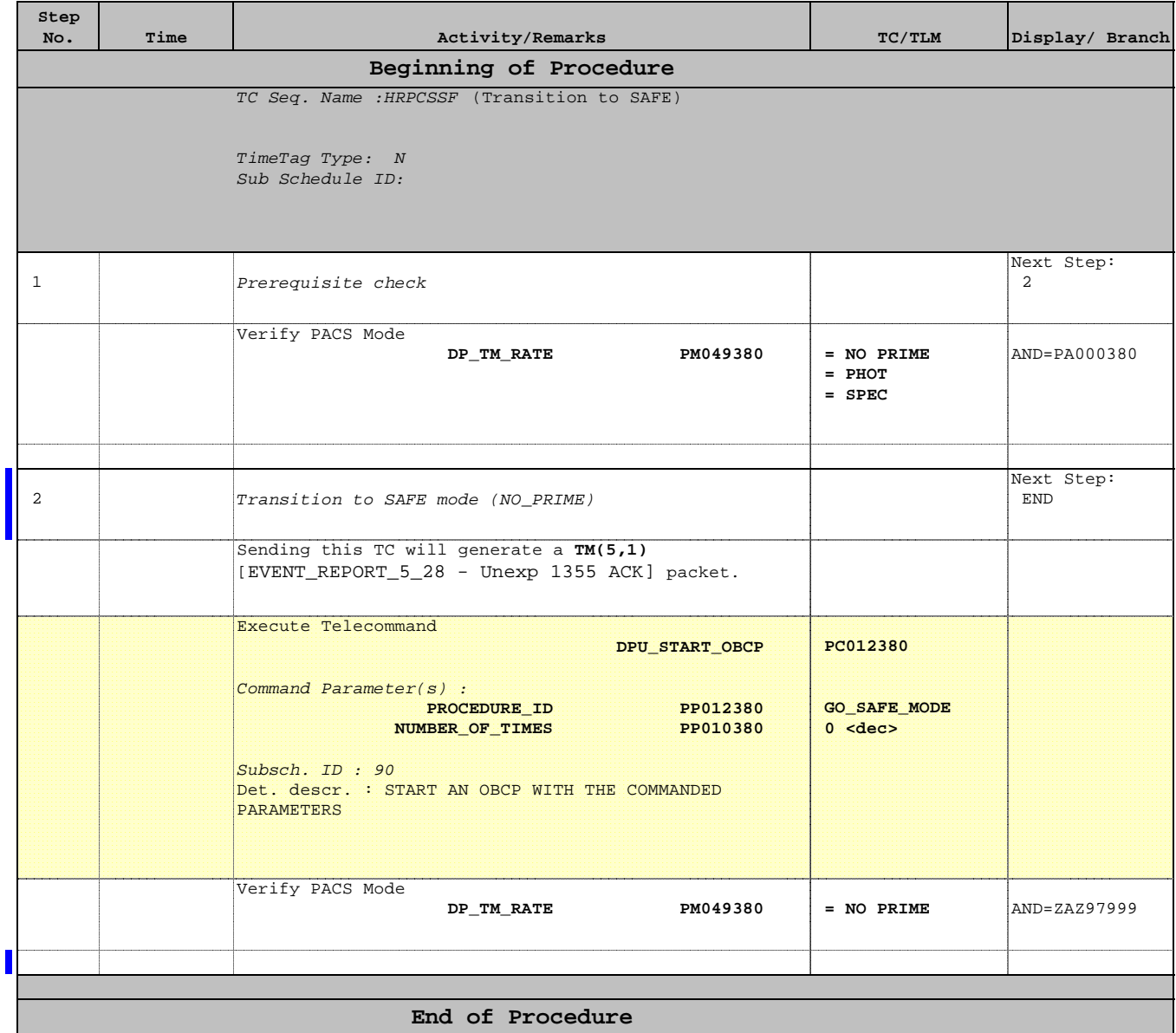